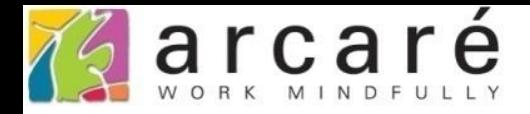

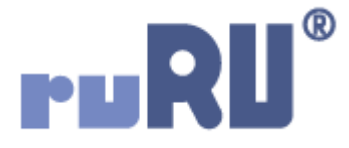

## **ruRU IDE教學課程**

## **9-1-2 表單元件-刪除隱藏元件**

如如研創股份有限公司

+886 2 2596 3000

IDE: Integrated Design Environment

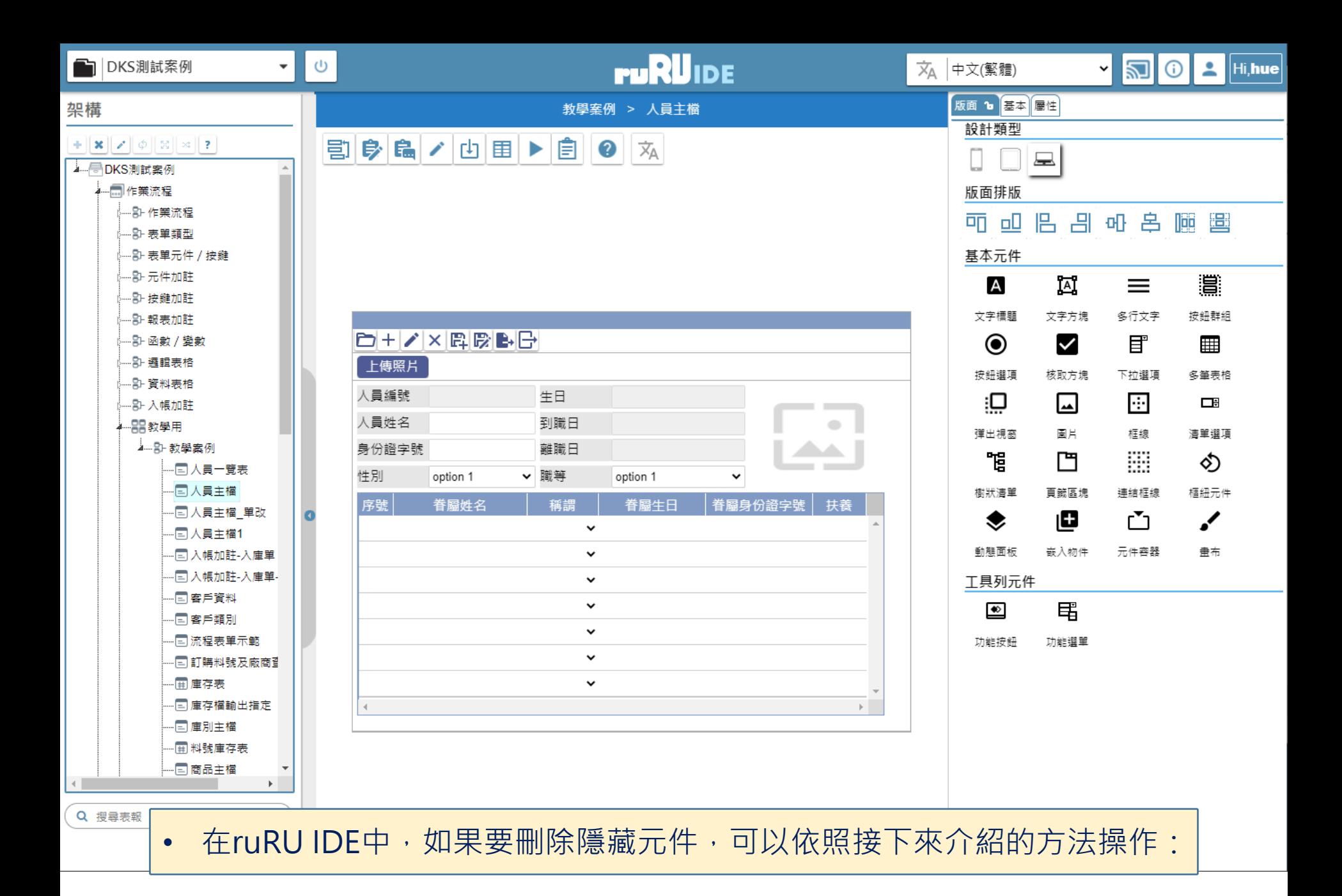

2

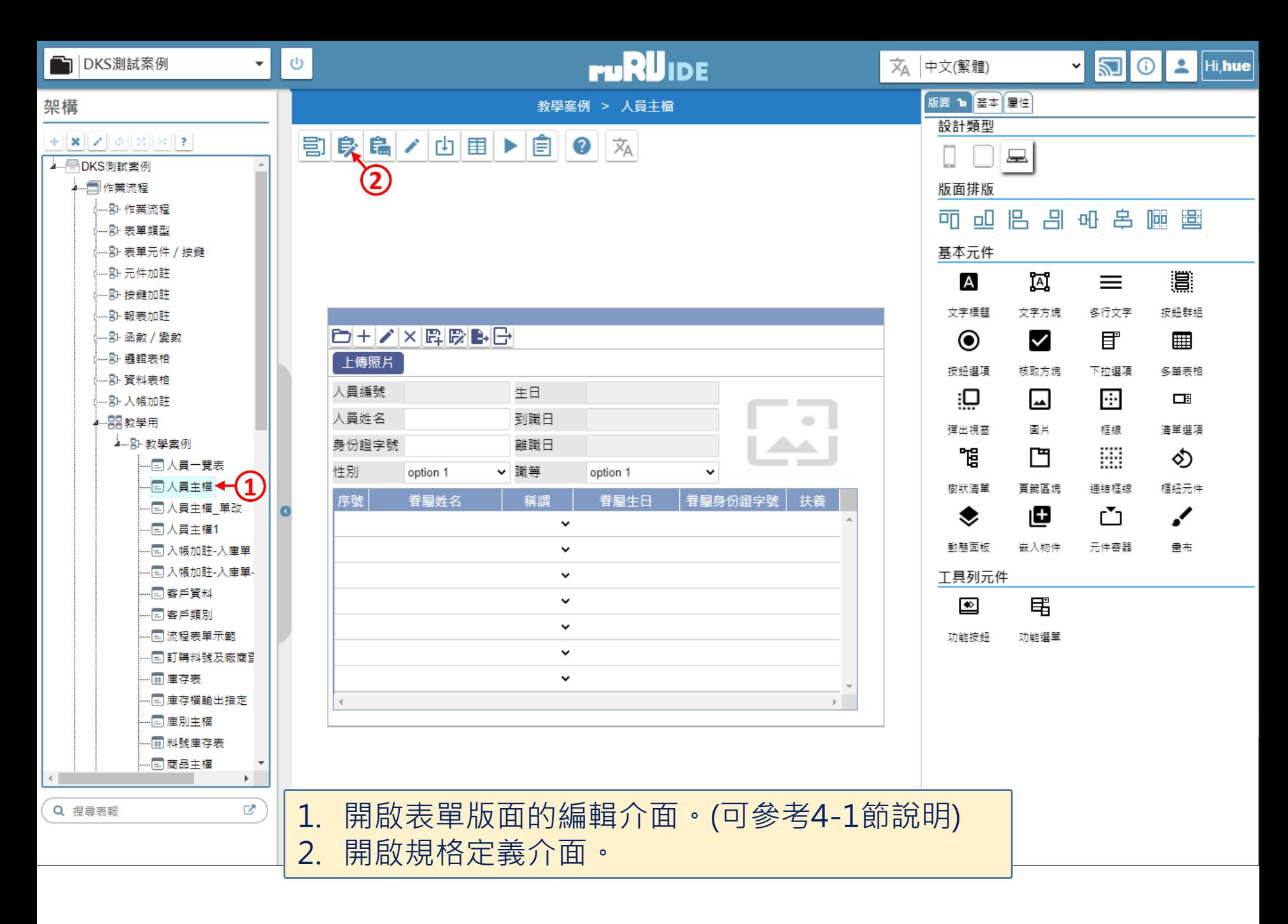

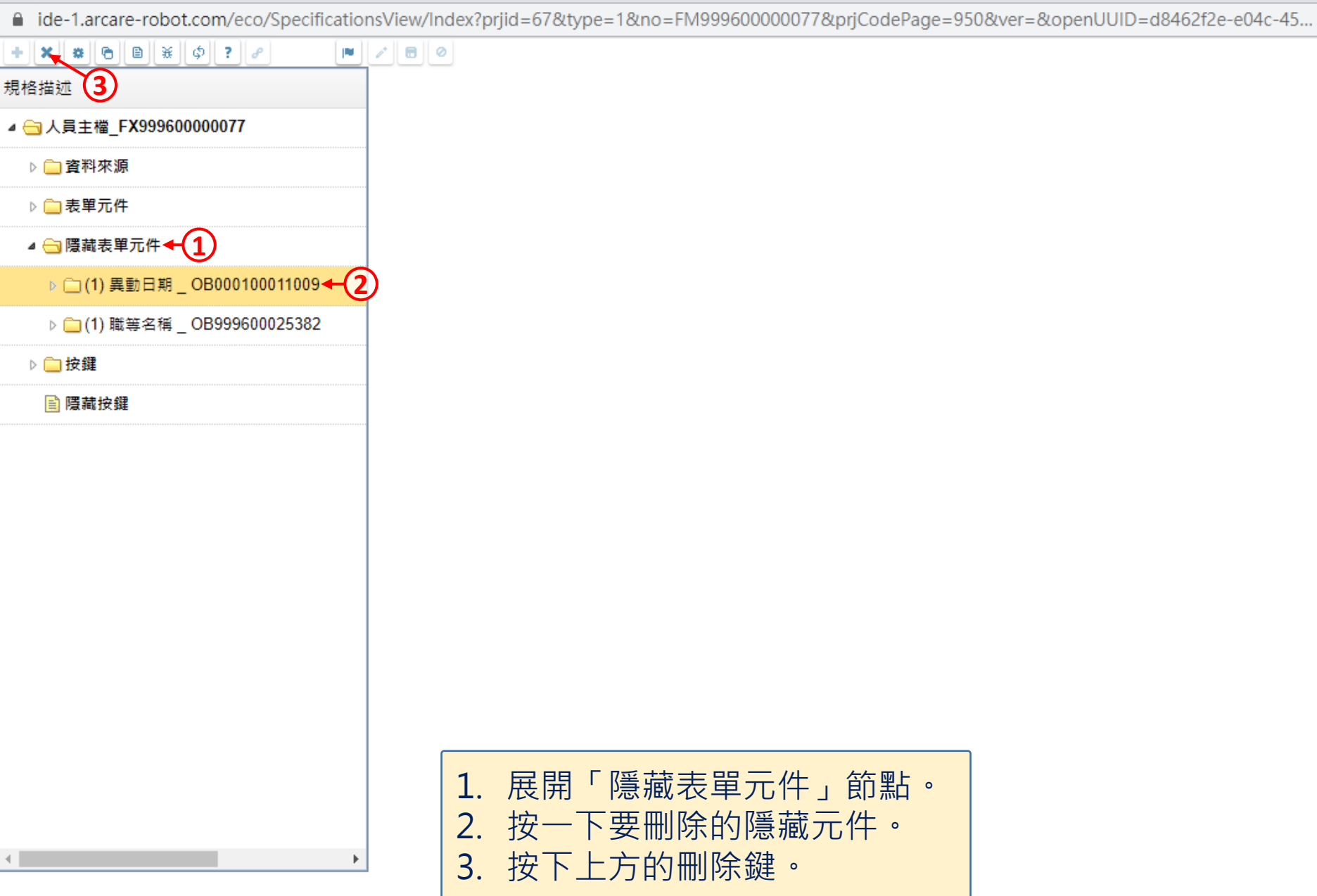

 $\times$ 

 $\Box$ 

图 人員主檔 \_ FM999600000077 - Google Chrome

■ ide-1.arcare-robot.com/eco/SpecificationsView/Index?prjid=67&type=1&no=FM999600000077&prjCodePage=950&ver=&openUUID=d8462f2e-e04c-45...

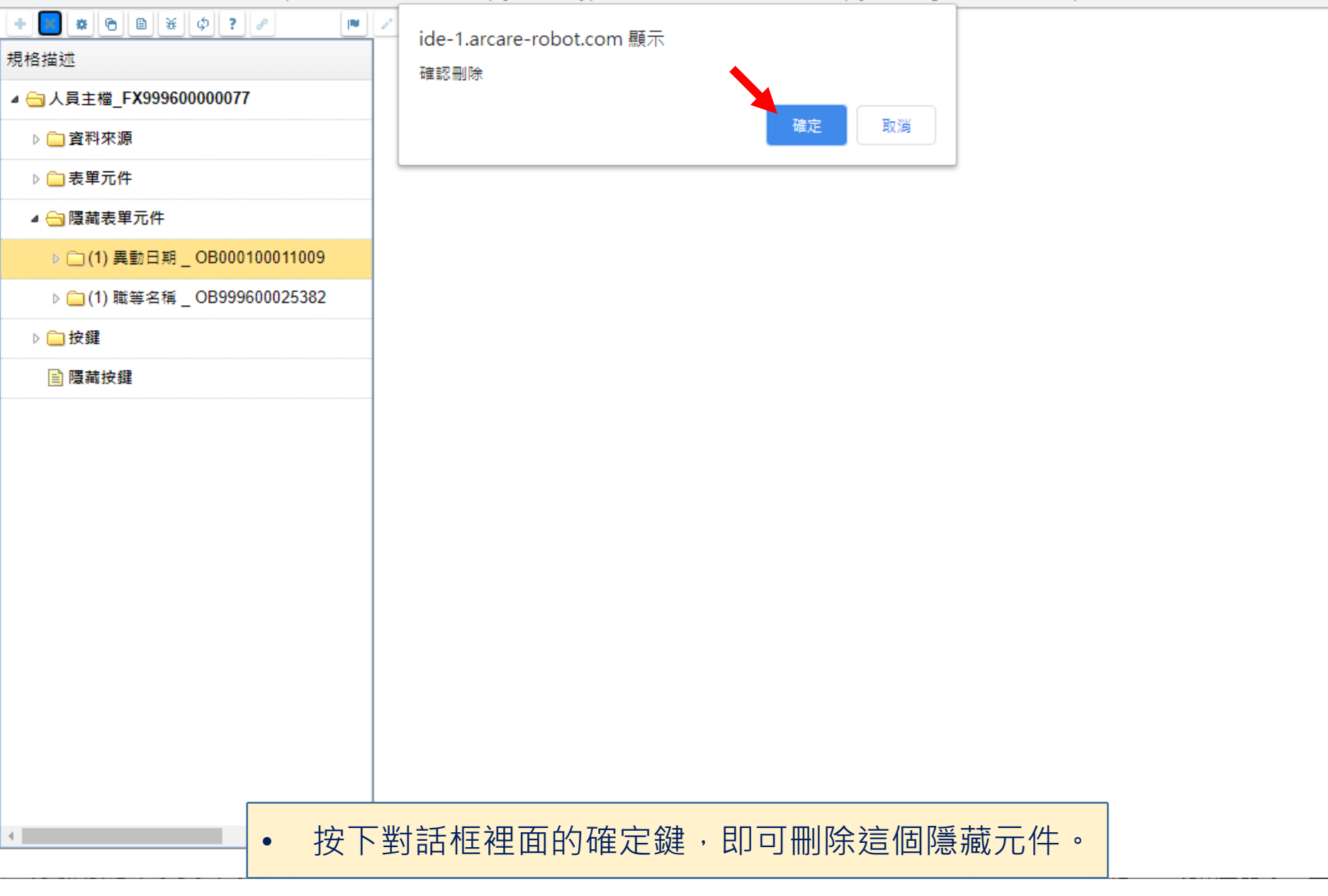

 $\Box$ 

 $\times$